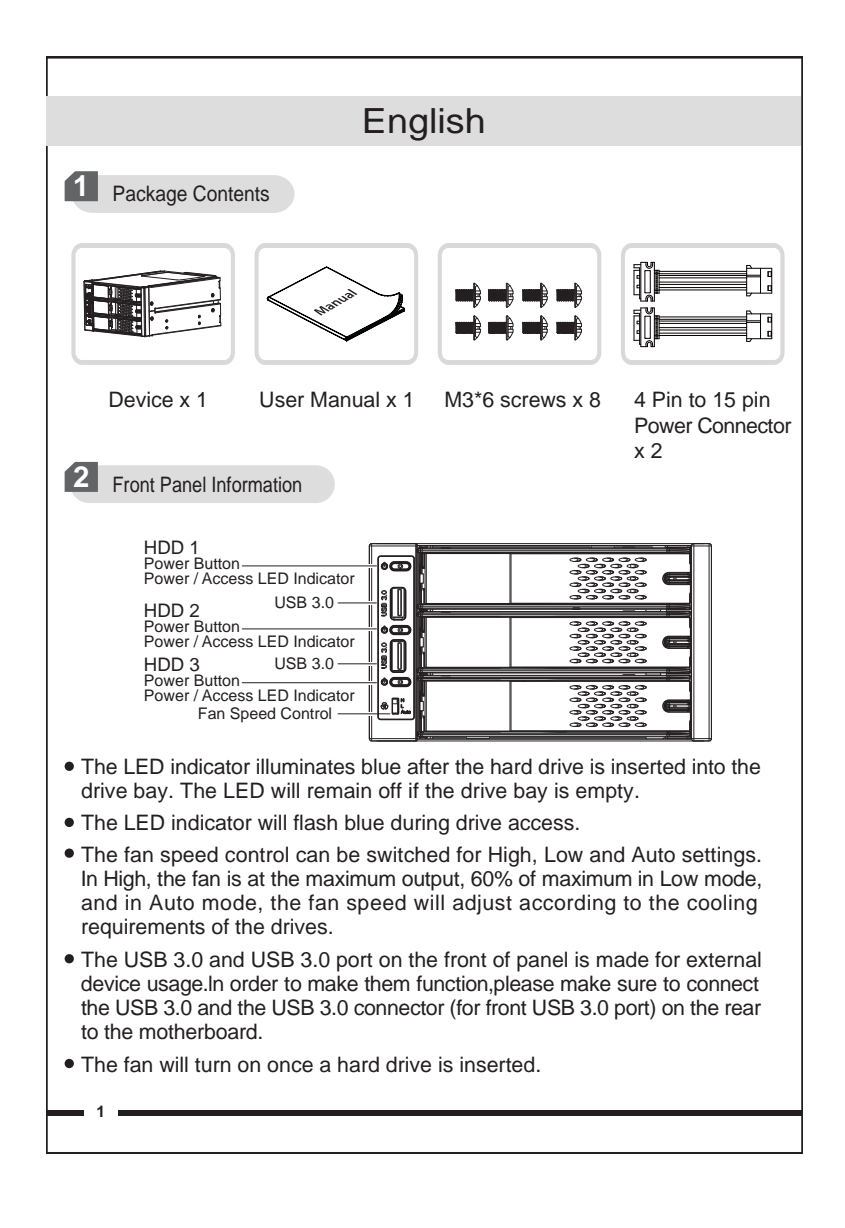

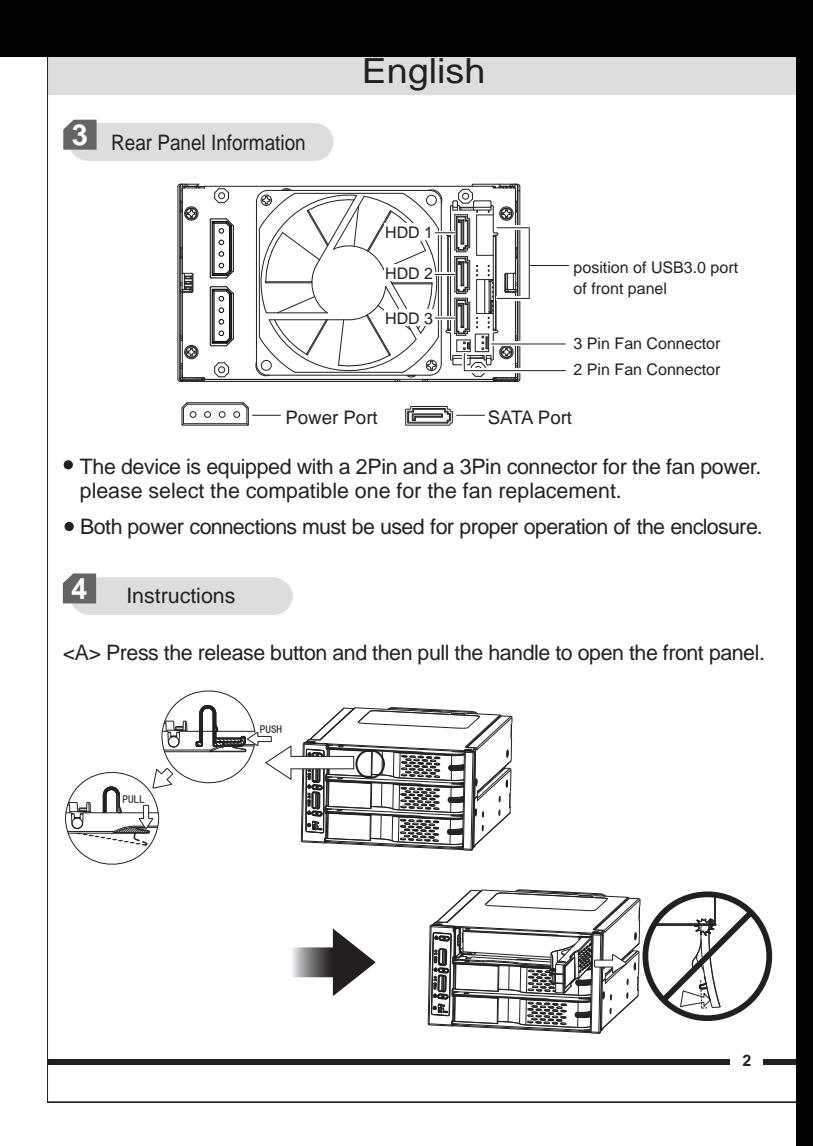

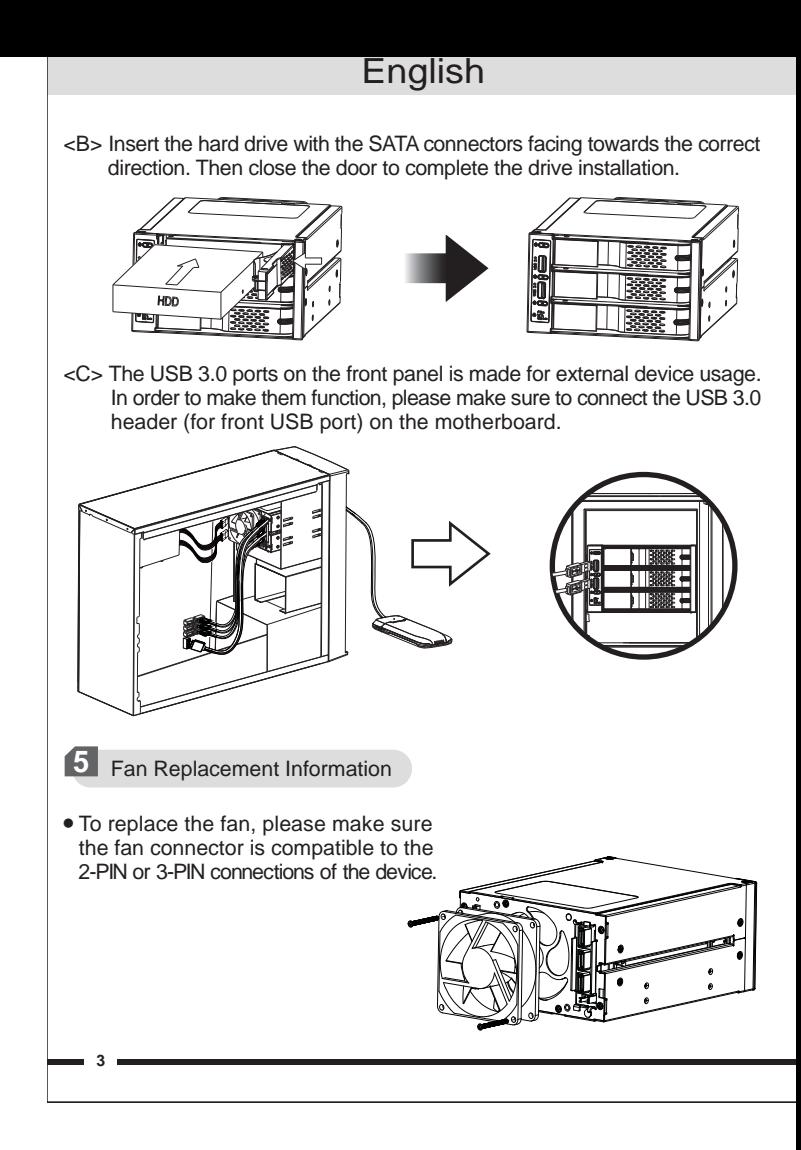

## English

Fan cable routing

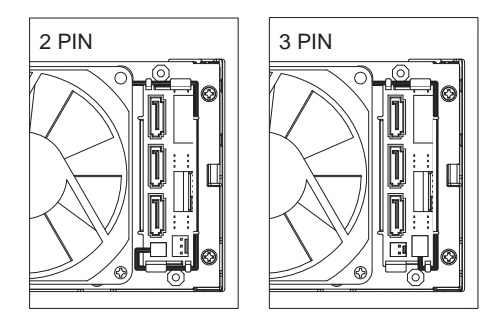

## Notes:

- 1. ICY DOCK reserves the right to change unrelated technical specifications and is subject to change without prior notice.
- 2. ICY DOCK will not be liable for any software, hardware, or data stored within or interfacing with ICY DOCK products which results in damage or malfunction. ICY DOCK will only be responsible for repairs and services of ICY DOCK products.
- 3. Due to different drive specifications for the drive access signal, some drives may not support the access LED. If the LED does not function, but the user can read and write to the drive, it falls under this category. If the LED does not function, and the drive cannot be read or written to, please contact us for troubleshooting.
- 4. To utilize the hot swap function, the host must also support hot swap.To check if your host supports hot swap, please refer to the motherboard or controller card specifications and user manual.
- 5. In order to use the front USB 3.0 port, the motherboard used must have an internal USB 3.0 pin header.
- 6. For further questions or concerns about ICY DOCK products, please visit us at www.icydock.com
- 7. For any aftermarket fan replacements, please use 80 x 80 x 25 mm measured cooling fan.

**4**

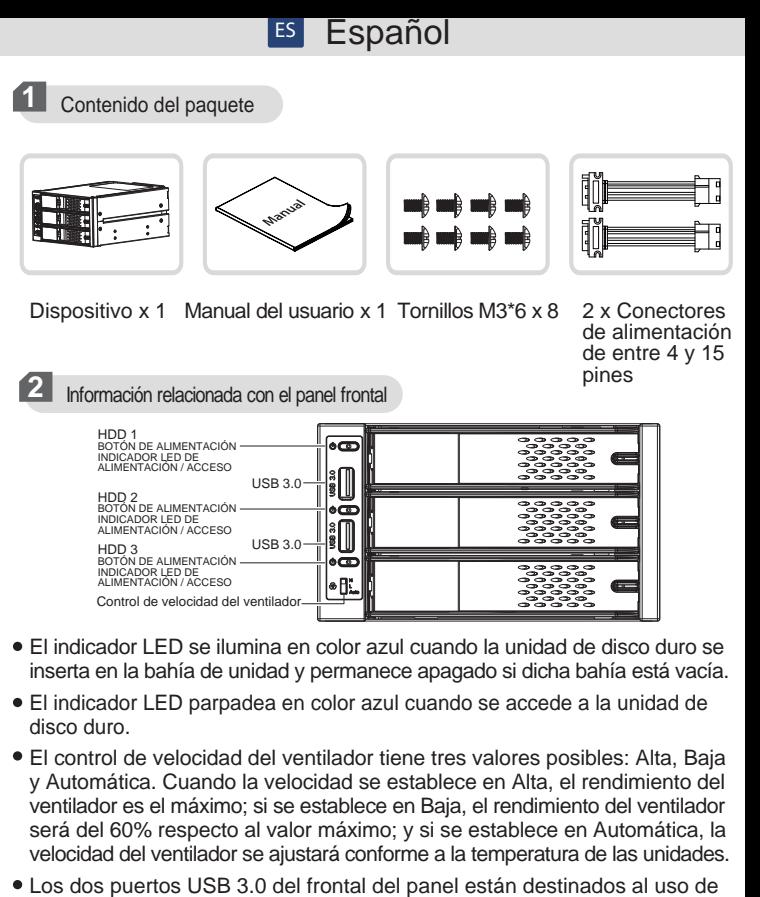

- dispositivos externos. Para utilizar este tipo de dispositivos, conecte los conectores USB 3.0 (para el puerto USB 3.0 delantero) a la parte trasera de la placa base.
- El ventilador se activa cuando la unidad de disco duro se inserta.
- **5**

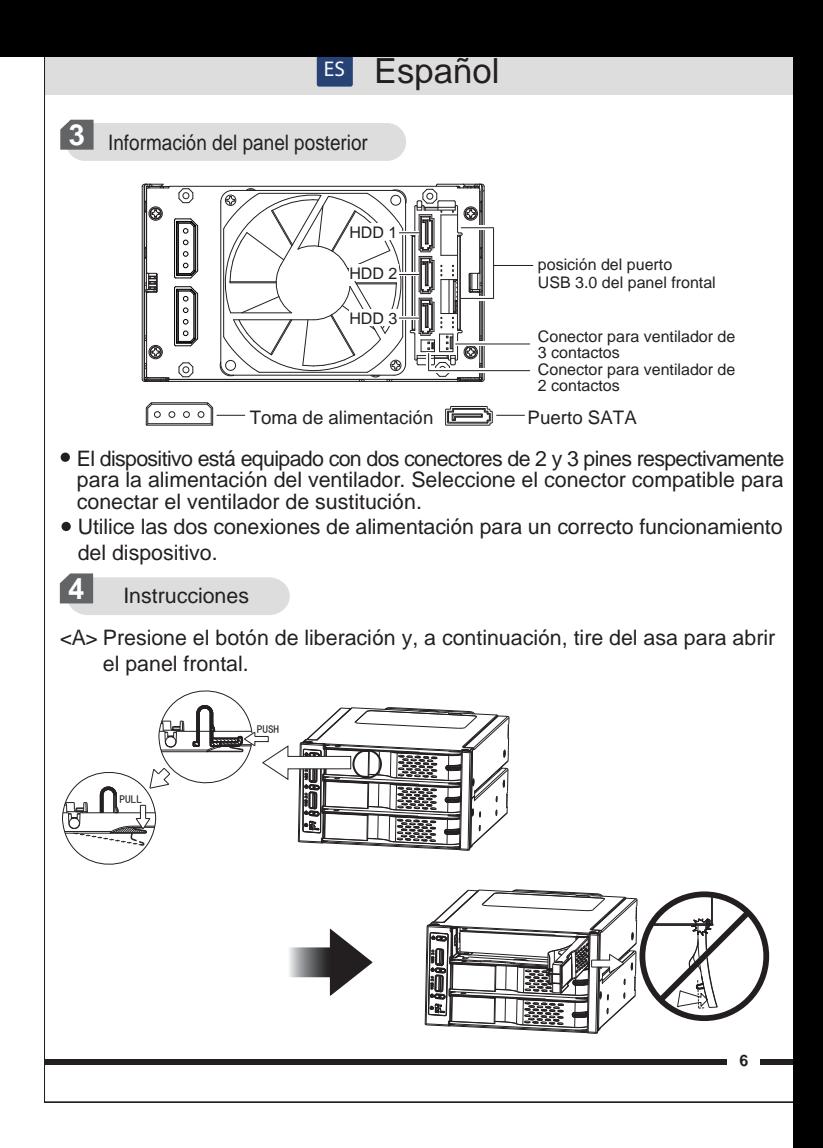

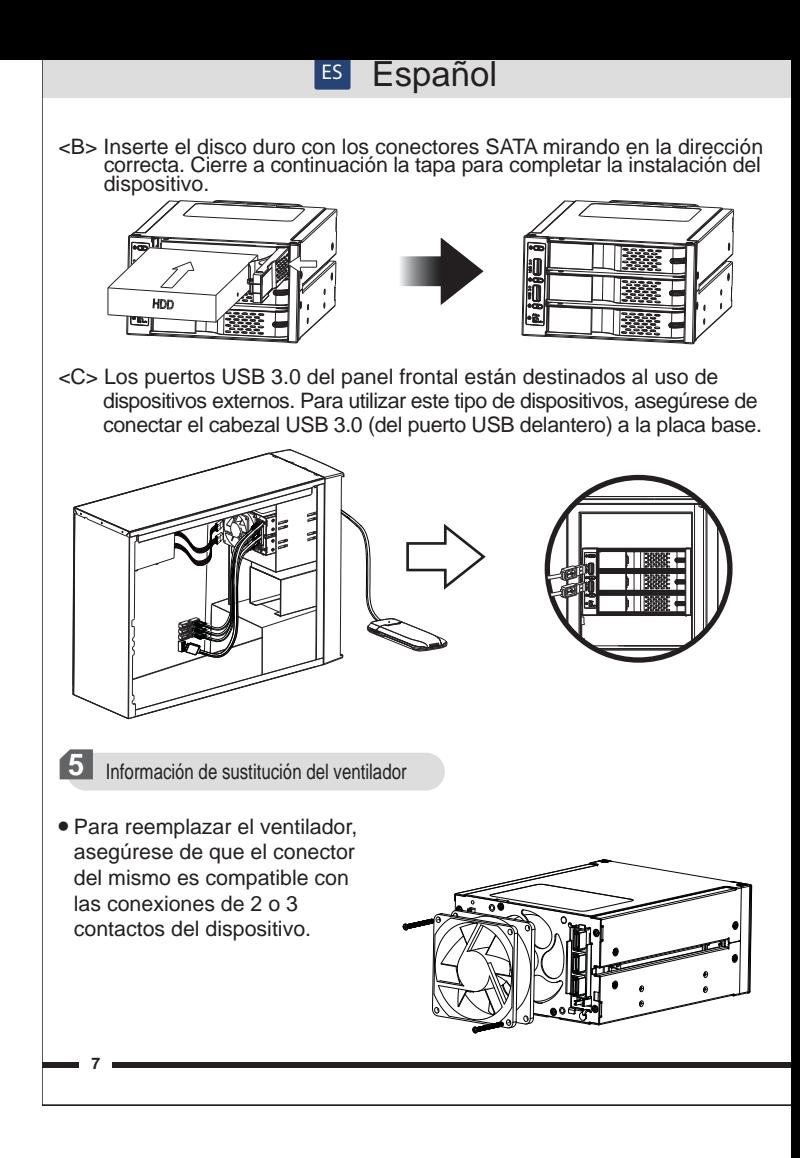

## Es Español

Colocación de los cables del ventilador

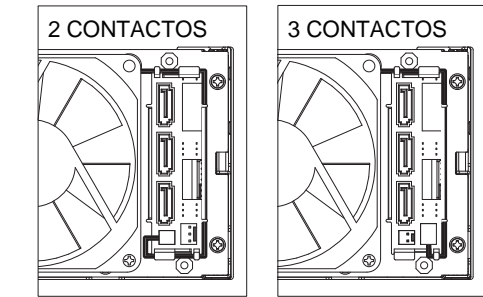

## Nota:

- 1. ICY DOCK se reserva el derecho de cambiar las especificaciones técnicas no relacionadas y está sujeto a cambio sin previo aviso.
- 2. ICY DOCK no asumirá ninguna responsabilidad por ningún software, hardware o dato almacenado en los productos ICY DOCK, o que interactúe con estos, que provoque daños o averías. ICY DOCK solamente asumirá la responsabilidad de reparaciones y tareas de servicio de productos ICY DOCK.
- 3. Debido a las diferentes especificaciones de las unidades para la señal de acceso a dichas unidades, algunas de estas puede que no admitan el LED de acceso. Si el LED no funciona pero el usuario puede realizar operaciones de lectura y escritura en la unidad, dicho LED se encuentra dentro de esta categoría. Si el LED no funciona y no se pueden realizar operaciones de lectura o escritura en la unidad, póngase en contacto con nosotros para solucionar el problema.
- 4. Para utilizar la función de intercambio en caliente, el dispositivo principal también debe admitir esta función. Para comprobar sea el dispositivo principal admite la función de intercambio en caliente, consulte las especificaciones y el manual del usuario de la placa base o de la tarjeta controladora.
- 5. Para utilizar el puerto USB 3.0 delantero, la placa base utilizada debe estar equipada con un cabezal de pines USB 3.0.
- 6. Si tiene más preguntas o dudas acerca de los productos ICY DOCK, visite nuestro sitio Web en www.icydock.com
- 7. Para cualquier sustitución posterior del ventilador, utilice un ventilador de refrigeración con las siguientes dimensiones: 80 x 80 x 25.

**8**